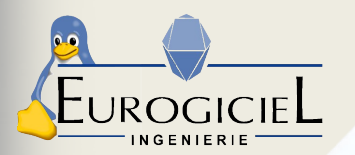

# Multi-user support in an embedded secured environment

*Practical return of experience from Tizen 3 in Automotive*

*Kevin THIERRY - kevin.thierry@open.eurogiciel.org Sabera DJELTI - sabera.djelti@open.eurogiciel.org*

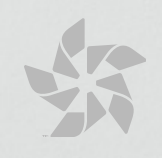

FOSDEM Brussels 2015-02-01

# **Content**

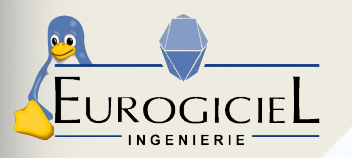

Introduction: IVI needs

I - User management II - Application framework III - Multi-seat IV - Resources management V - Current status

**Conclusion** 

**Questions** 

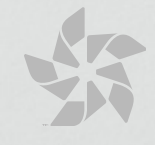

# Context: IVI needs

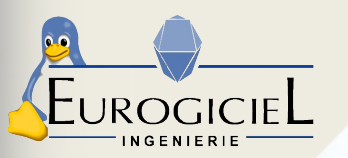

## **Multi-seat:**

- ➢ Several users using the system at the same time
- ➢ User sessions separation
- ➢ User privilege management

## **Peripherals management:**

➢ Wi-Fi, bluetooth...

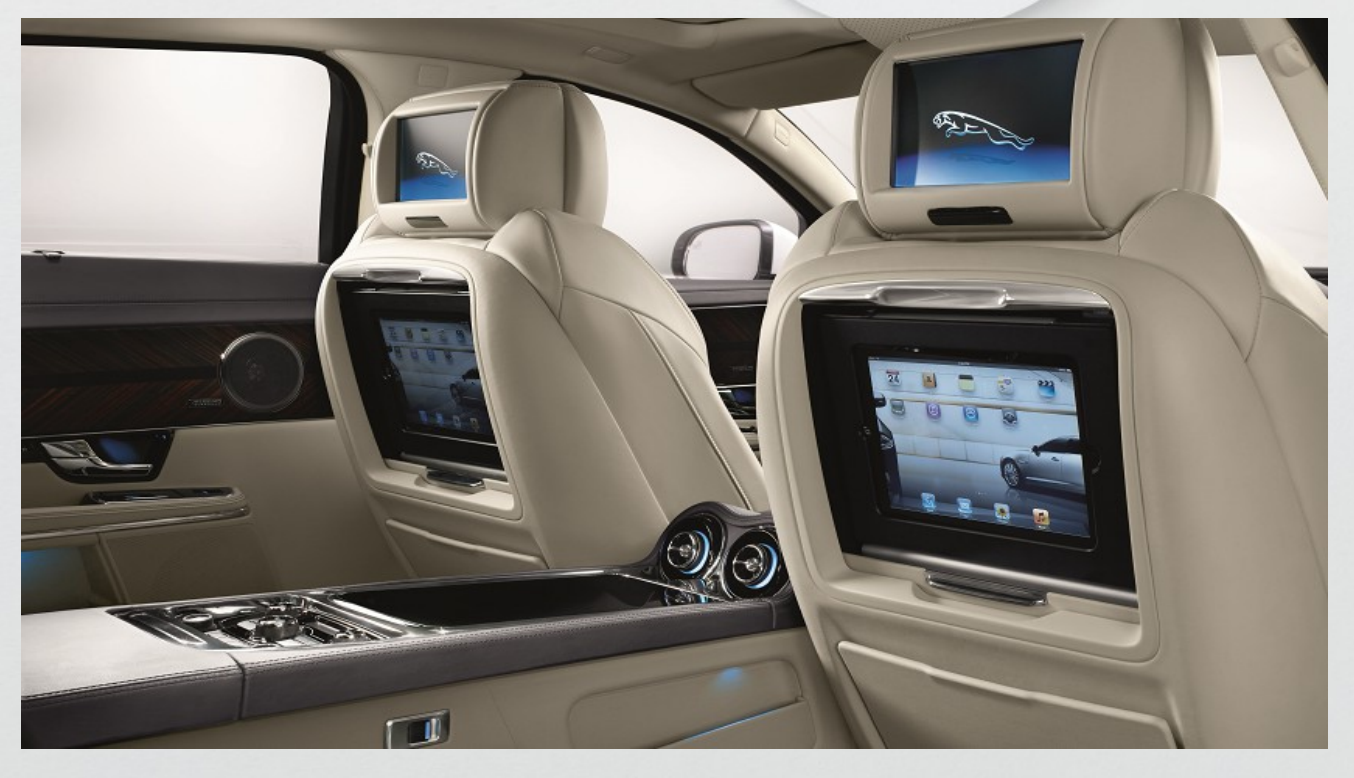

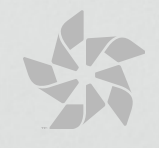

# I – User management

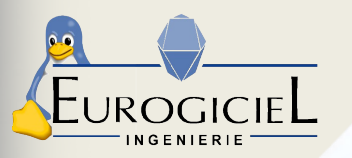

## **3 types of users:**

- ➢ Privileged user
- ➢ Regular users
- ➢ Guest user

## **Separate databases**

➢ app\_info.db, pkgmg\_parser.db pkgmg\_cert.db

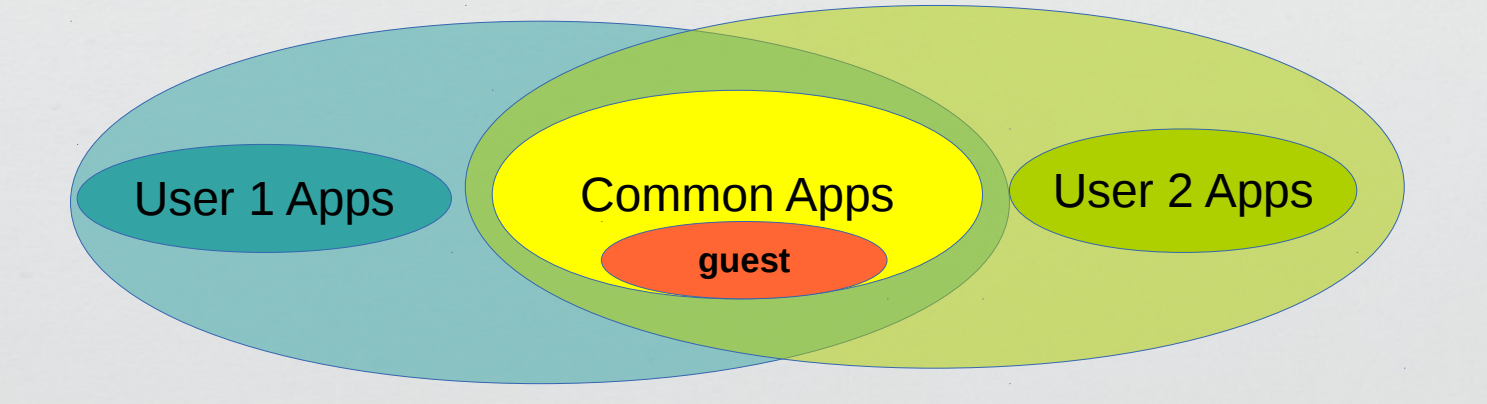

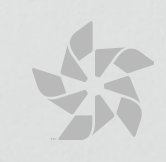

# II – Application framework 1) Package installation

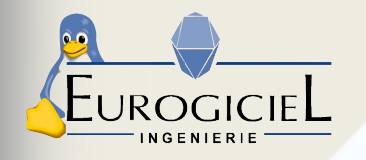

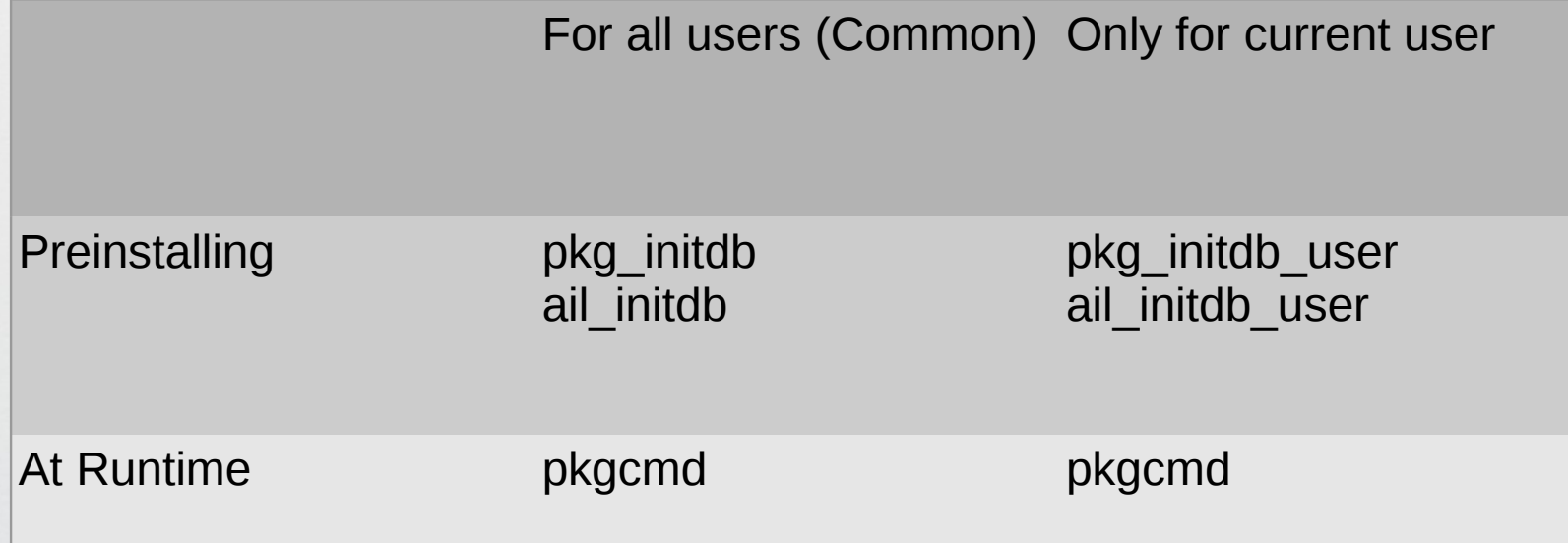

Unique application  $ID = user$  name  $+$  application  $ID$ 

Application  $ID = package ID + application name$ 

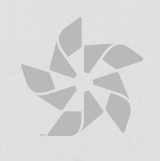

# II – Application framework

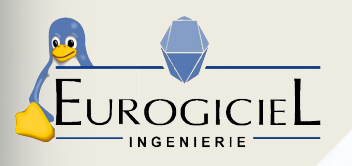

1) Package installation

- ➢ Different types of packages (wgt, xpk...)
- ➢ Only one package installer: pkgcmd + pkgmgr-server
- ➢ Use different backends provided by app-installer
- ➢ **Motivation: manage security independently of the package type**

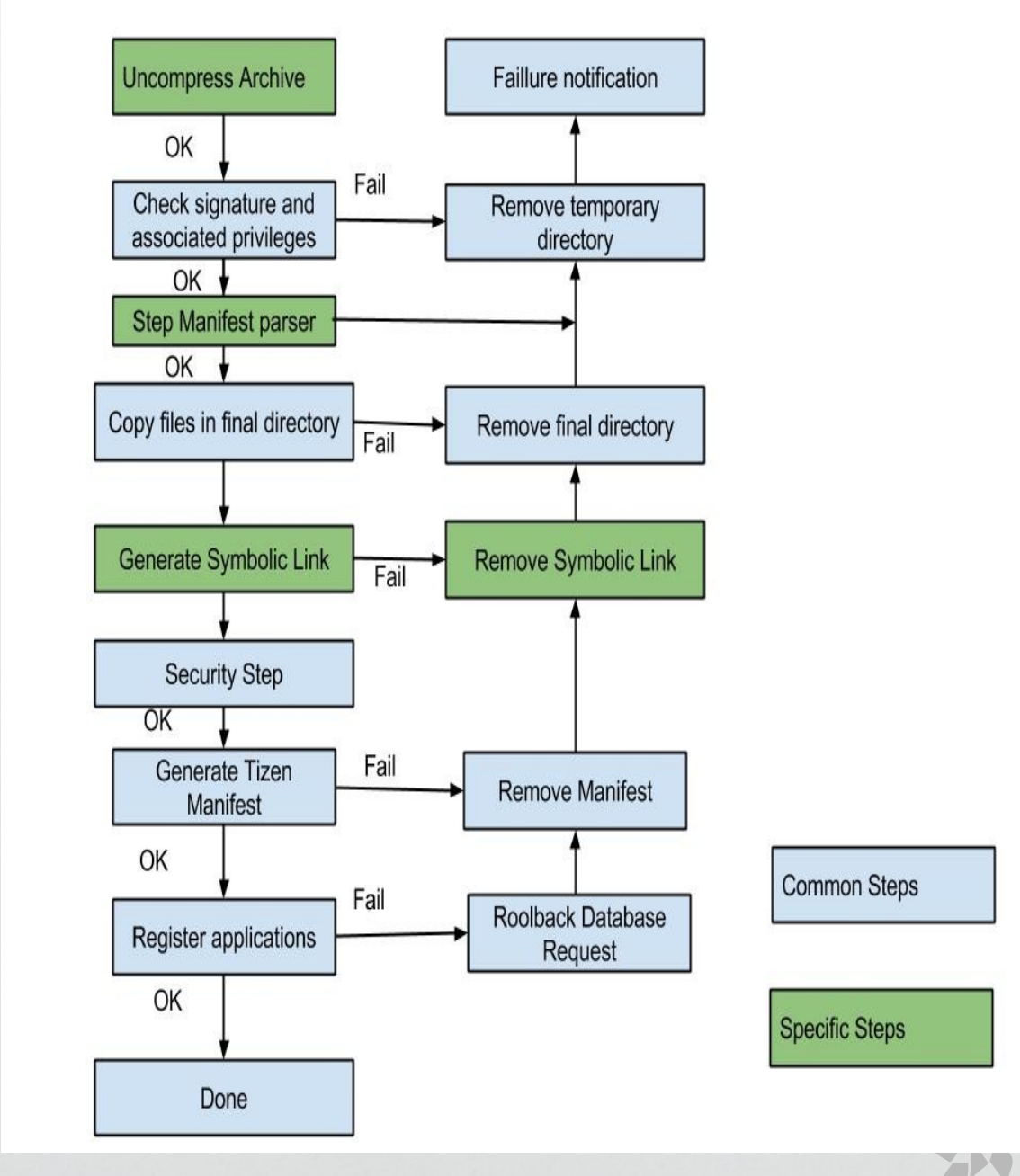

# II – Application framework

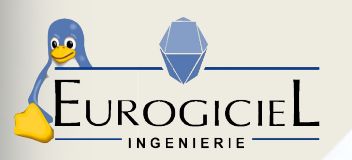

## 2) Launching applications

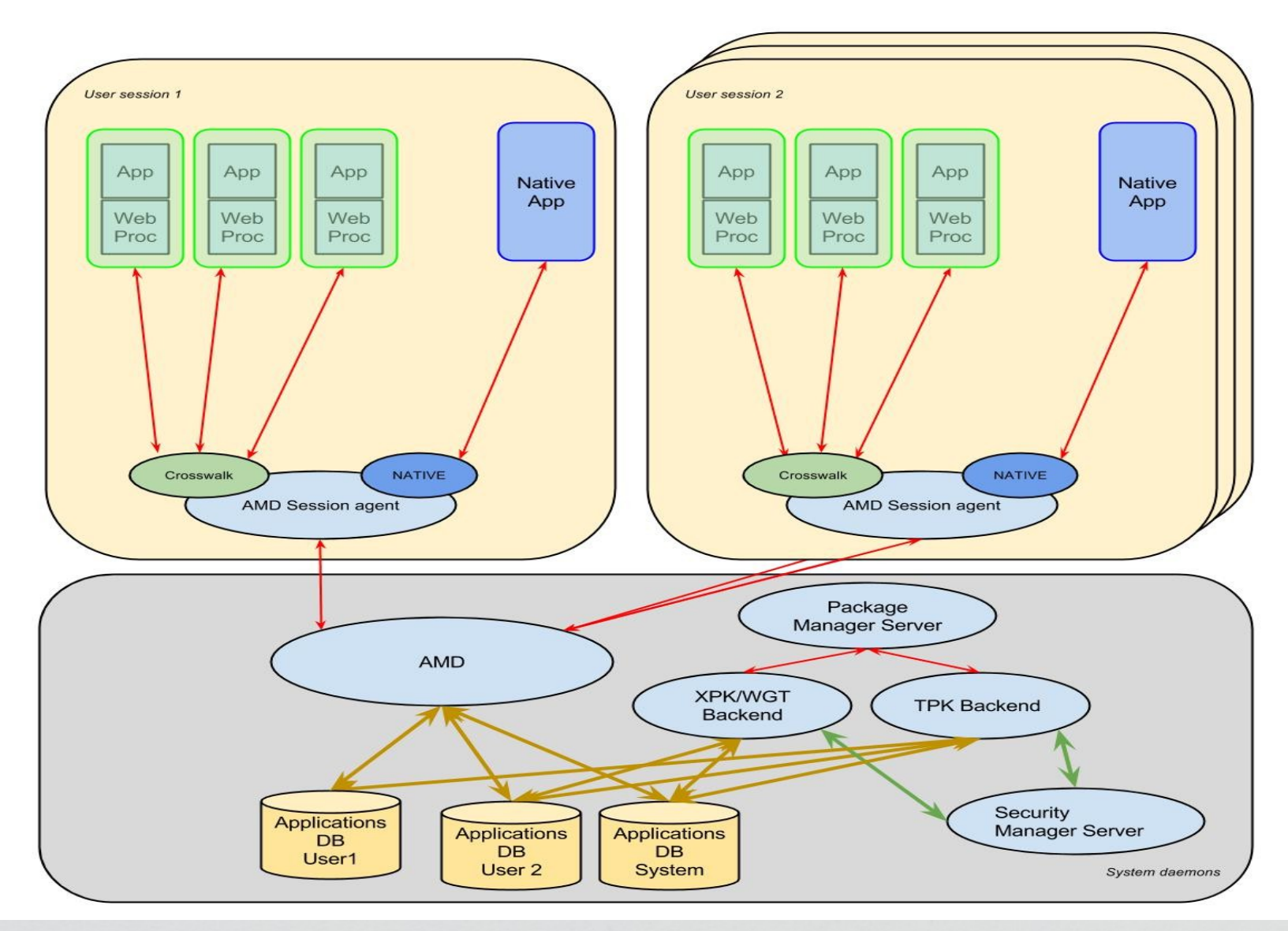

FOSDEM Brussels 2015-02-01

# III – Multi-seat

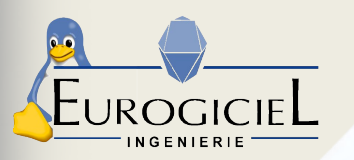

# **Objectives:**

- ➢ Switching from one seat to another without losing launched applications
- ➢ Prevent users from interacting with contents that belongs to other users
	- ➢ Keep user sessions separated

## **Solutions:**

- ➢ Use only one Weston service for all users
	- ➢ Allows to switch to another screen without logging out
- ➢ Use the application framework to move applications from a display to another

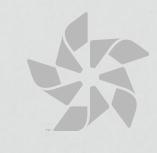

# IV – Resource management

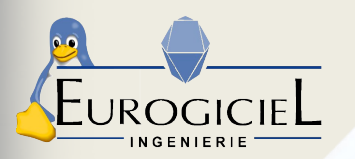

## **Objective:**

➢ Manage conflicts regarding resources (Wi-Fi, bluetooth...)

## **Solution:**

- ➢ Only the privileged user can configure those resources
- ➢ Define shared and exclusive resources

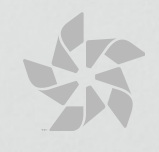

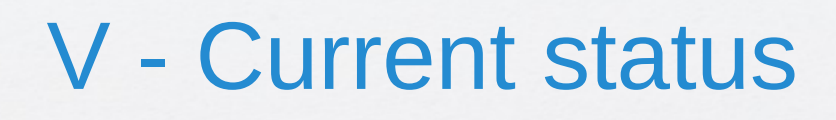

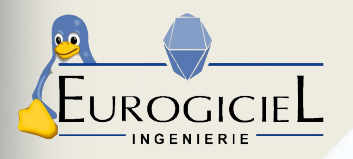

## 1) Work done

#### **Remove hard-coded paths/uid/gid**

#### **Security management**

- No more old SMACK labels from Tizen 2.x
- Privileged user with gid "system"

#### **User databases**

- Separated databases: app\_info.db, pkgmg\_parser.db, pkgmg\_cert.db
- databases registration: initdb binary and pkgcmd backend

#### **CAPI**

- CAPI with the uid in parameter in the case of a user environment

#### **Multi-user feature in media packages**

#### **Installing and launching applications**

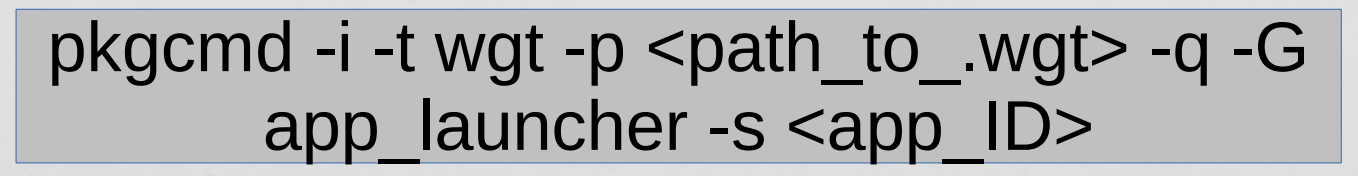

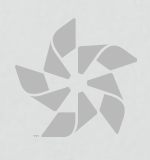

# V - Current status

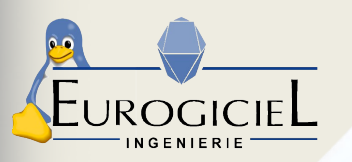

## 2) Upcoming

#### **Resource service/display management**

- the privileged user can launch an application on a display other than its own

#### **Security management**

- set correct permissions (security manager)
- share data between applications from the same package

#### **Media-server: common environment remains to be done**

### **Multi-user feature in non-media packages**

### **Bluetooth:**

- first step done: protection of device's private data from a user to another user

- a lot of work remains to be done (shared pairing with exclusive connection, shared pairing with with parallel connections, local adapter control, sharing devices)

### **Winet**

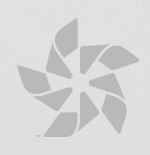

# V - Current status

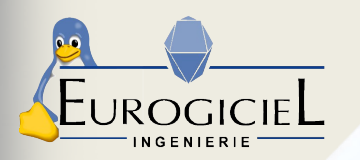

### 2) Adding multi-user feature: example with media packages

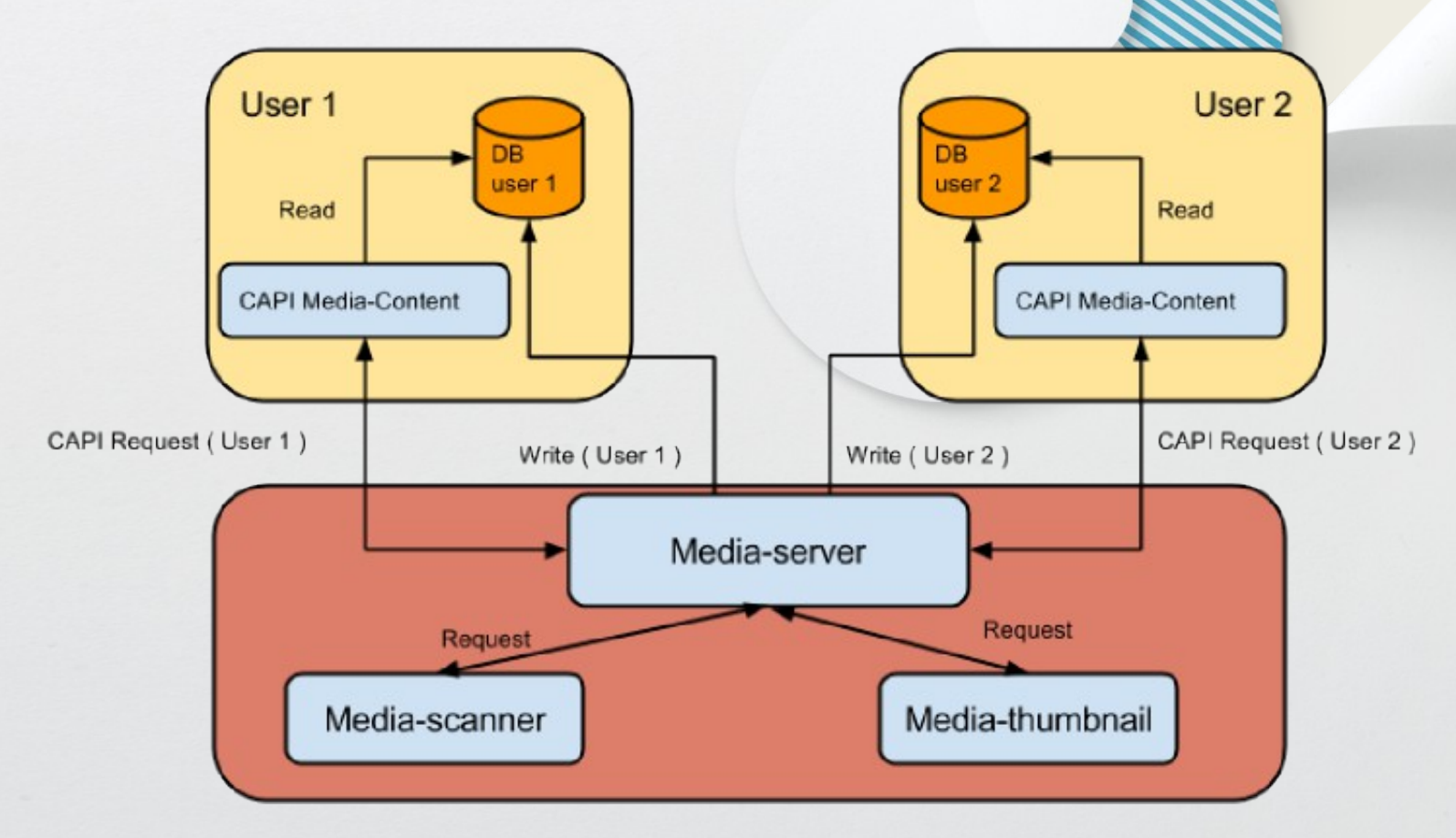

## **Duplicated:**

- ➢ CAPI functions (ail, pkgmgr-info...) for global apps & user apps
- ➢ Databases

# **Conclusion**

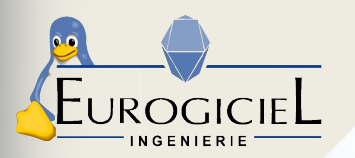

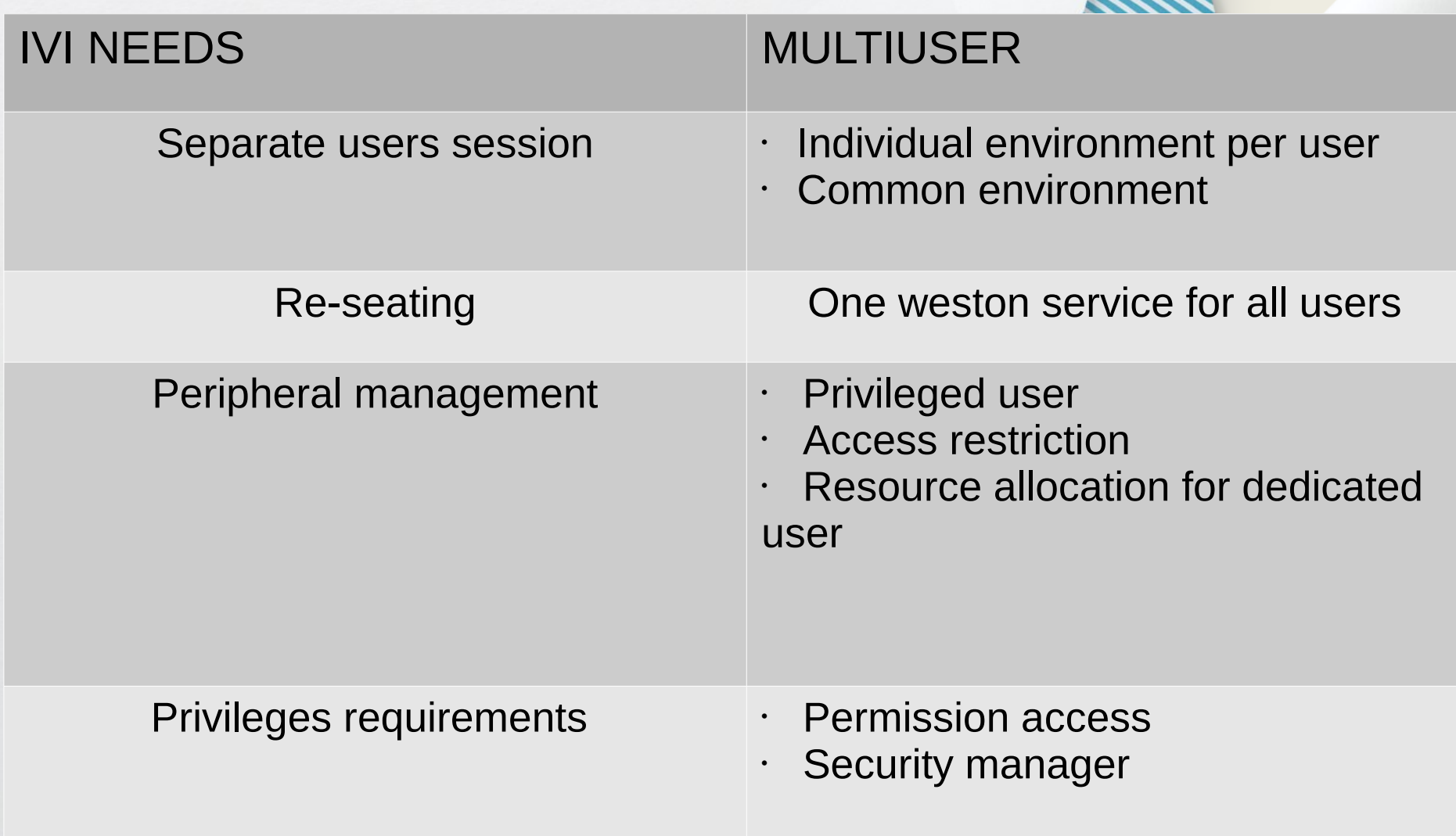

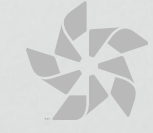

# Questions ?

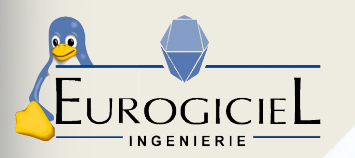

#### **Documentation:**

\* wiki.tizen.org/wiki/Multi-user\_Architecture

- \* wiki.tizen.org/wiki/Multi-user\_PackageApplicationManagement
- \* wiki.tizen.org/wiki/Multi-user\_Media-server
- \* wiki.tizen.org/wiki/Applications\_Installer
- \* wiki.tizen.org/wiki/Application\_framework

#### **Tizen dev mailing list:** dev@lists.tizen.org

*Kevin THIERRY - kevin.thierry@open.eurogiciel.org Sabera DJELTI - sabera.djelti@open.eurogiciel.org*

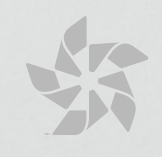